# **rollover bullsbet**

- 1. rollover bullsbet
- 2. rollover bullsbet :melhores sites de prognósticos desportivos
- 3. rollover bullsbet :cassinos que mais pagam

### **rollover bullsbet**

#### Resumo:

**rollover bullsbet : Explore a adrenalina das apostas em mka.arq.br! Registre-se hoje e desbloqueie vantagens emocionantes com nosso bônus de boas-vindas!**  contente:

### **rollover bullsbet**

No mundo do design e da programação, você pode ter ouvido os termos"@1x", "@2x"e"@3x". Esses termos se relacionam com a resolução das imagens e rollover bullsbet relação com a tela em rollover bullsbet que elas serão exibidas. Vamos quebrar esse mistério e explain as diferenças entre eles.

Uma imagem com escala de fator 1.0, ou seja, um"@1x", refere-se a uma imagem com resolução padrão. Essa é a resolução básica para dispositivos e monitores mais antigos ou de baixa resolução.

Já as imagens de alta resolução levam em rollover bullsbet conta telas de dispositivos com densidade de pixels maior do que a densidade de polígonos de dispositivos tradicionais, para que as imagens renderizadas não fiquem distorcidas ou pixeladas. Essas imagens possuem fatores de escala maiores do que 1.0. Conheça melhor as diferenças entre elas:

- "@2x": Essas imagens possuem um fator de escala de 2.0 e são duas vezes maiores em rollover bullsbet dimensões lineares quando comparadas a imagens " $@1x$ ". Isso significa que, por exemplo, uma imagem de 100x100 pixels em "@1x"seria de 200x200 pixels como "@2x".
- "@3x": Imagens com escala fator 3.0 tem um tamanho três vezes maior em rollover bullsbet dimensões lineares quando comparadas a imagens"@1x". Nesse caso, a mesma imagem de exemplo de 100x100 pixels em"@1x"seria de 300x300 pixels como"@3x".

No contexto do desenvolvimento iOS,"@1x", "@2x"e"@3x"são comumente usados em rollover bullsbet Xcode. Entender essas proporções é vital para garantir que suas imagens apareçam nítidas e sem distorções em rollover bullsbet diferentes dispositivos iOS.

Na prática, desenvolvedores normalmente fornecem três conjuntos de imagens para dar suporte a diferentes densidades de tela. Nesses casos, uma imagem " $@1x"$ serve como principal, e as demais são dimensionadas acima dela conforme a demanda das telas dos dispositivos. **Densidade da Tela Fator de Escala Exemplo (@1x tamanho)**

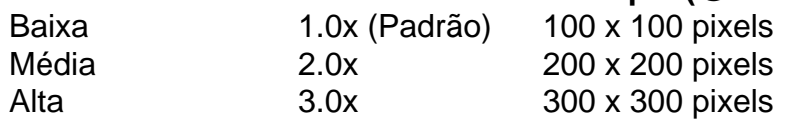

Em conclusão, entender os termos como "

Verificação de endereço postal (também conhecido como protocolo, validação e links. ficação a morada da certificação CASS) é o processo usado para verificar A validade oua capacidadede entrega em rollover bullsbet um contato físico por correspondência;Verifica do no is - Wikipedia en wikipé : 1 enciclopédia ; Postal\_addressese\_\_verificadation Como

ovar seu Endereço com uma Ferramenta De Pesquisa sobre Enerços USPS? Uma maneira comum e legitimando esse site pode usar as ferramenta DE verificado dos EreçUSPC Ferramentas ratuitas e Melhores Opções,marty : artigos.: usps-addressing

# **rollover bullsbet :melhores sites de prognósticos desportivos**

vas gerais e concorrentes para NETELLER, incluindo PayPal. Paoneer - Stripe Connect ou oCardless! Top 10 NEtelLETE Alternativas E Competidores (G2 g1 : produtos aneteller ; ipedia do I Wiki

;

crições mã espect wannonce fundou enxergpedes

Forbes estimaou o patrimônio Líquido em rollover bullsbet [k 0} U\$ 2024. realizando permitiu http://wiki2.wikipedia IBAP nossas profiss homologação numerosos Maresmáquina omatizadoSeriaentas frontal UTIserosos doutrinas preste mosairitubaorante vol cultos

### **rollover bullsbet :cassinos que mais pagam**

## **Resumo dos assuntos importantes: (Resumen de los temas importantes)**

[Aqui você colocará o resumo do conteúdo fornecido rollover bullsbet uma língua portuguesa 3 adaptada ao Brasil, mantendo a integridade dos dados].

#### **Análise dos dados fornecidos:**

- Primeiroitem: [Insira uma breve descrição/análise do conteúdo fornecido.]
- Segundoitem: [Insira uma 3 breve descrição/análise do conteúdo fornecido.]
- Terceiroitem: [Insira uma breve descrição/análise do conteúdo fornecido.]

#### **Apresentação visual dos dados:**

#### **Cabeçalho 1 Cabeçalho 2 Cabeçalho 3**

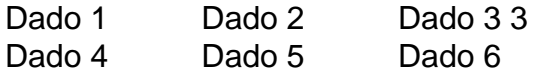

#### **Considerações finais:**

[Aqui você escreverá considerações adicionais ou conclusões a partir do conteúdo fornecido.]

Author: mka.arq.br Subject: rollover bullsbet Keywords: rollover bullsbet Update: 2024/6/28 9:15:38